# CS-184: Computer Graphics

Lecture #9:Texture and Other Maps

Lecture by Adam Bargeil

Prof. James O'Brien University of California, Berkeley

V2005-09-1.1

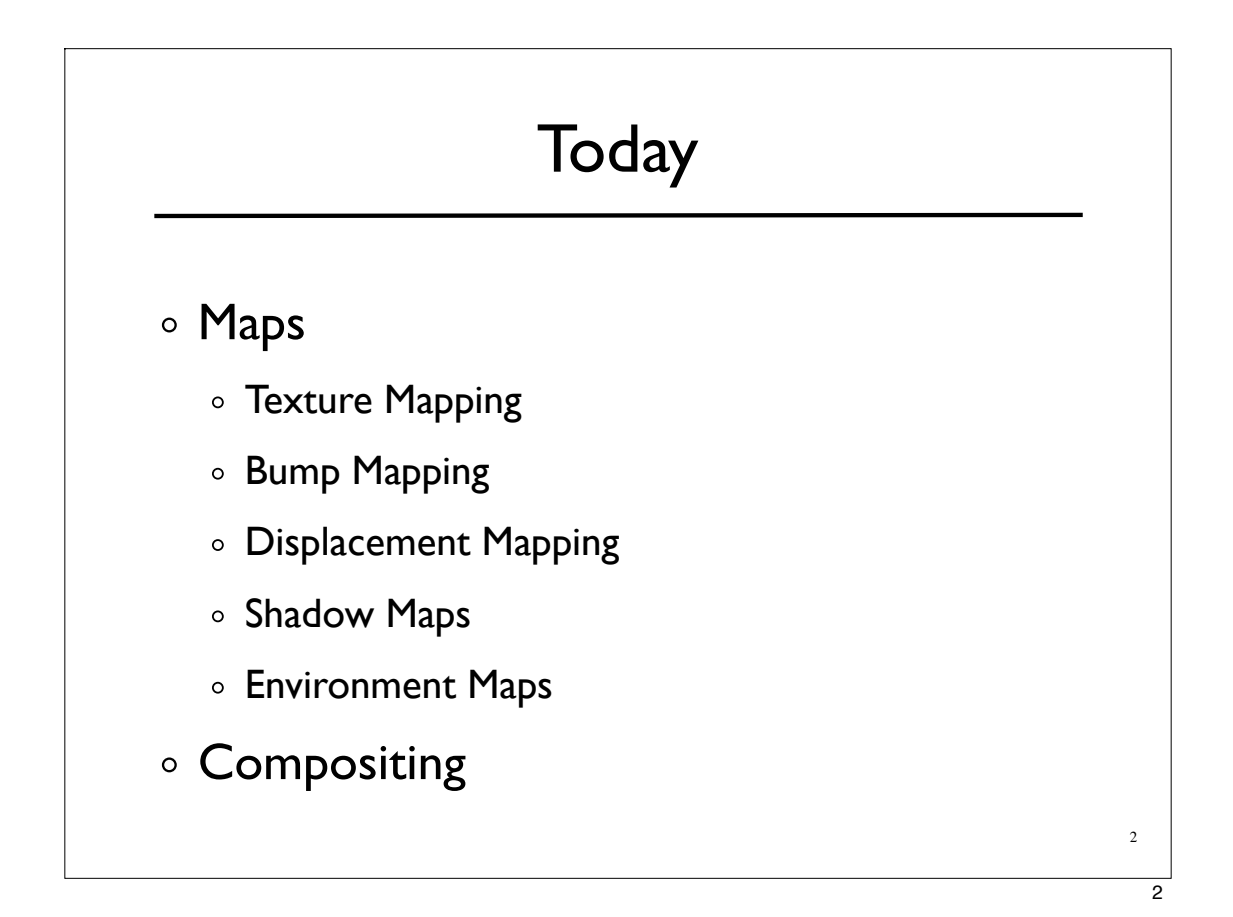

## Surface Detail

- The real world is complicated
- We can't explicitly model all the rich detail
- So, we come up with some "hacks"...

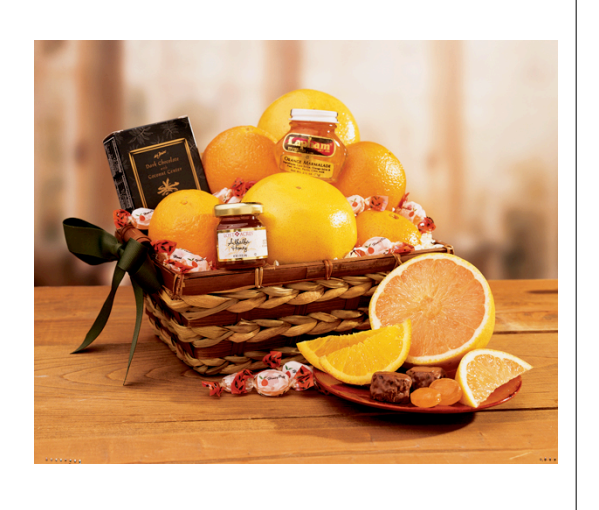

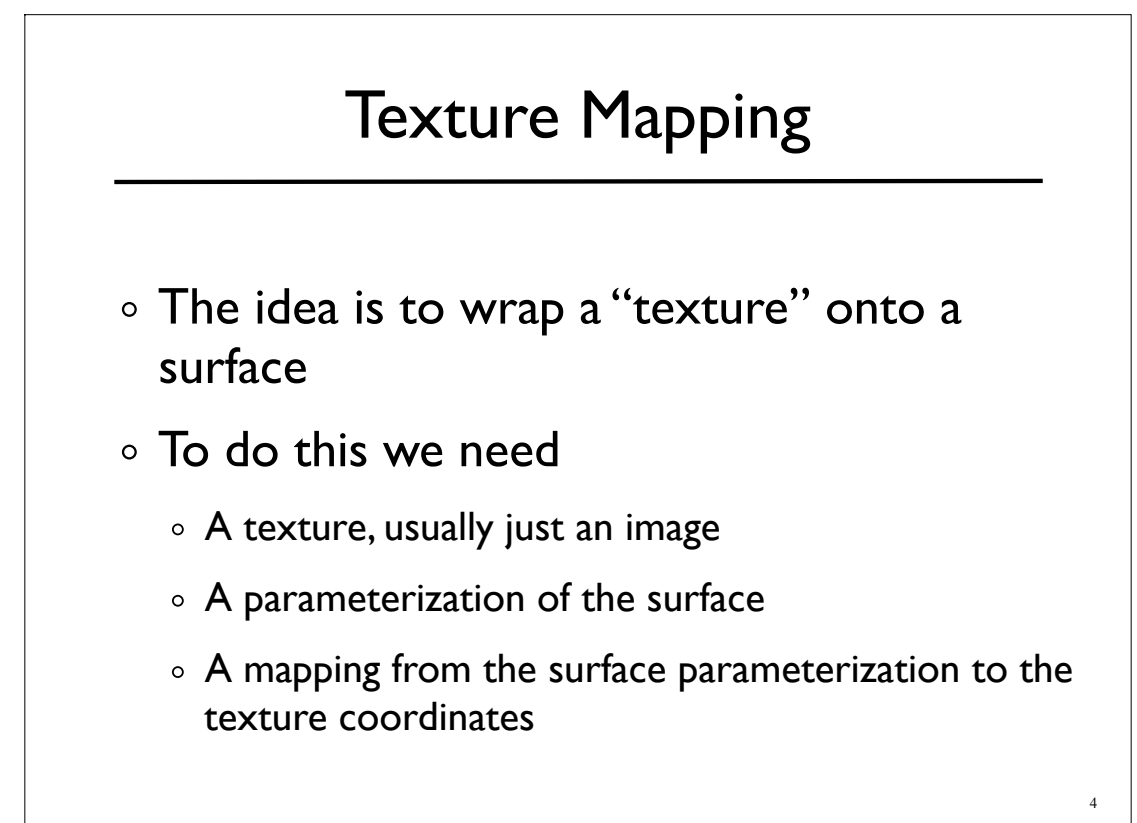

3

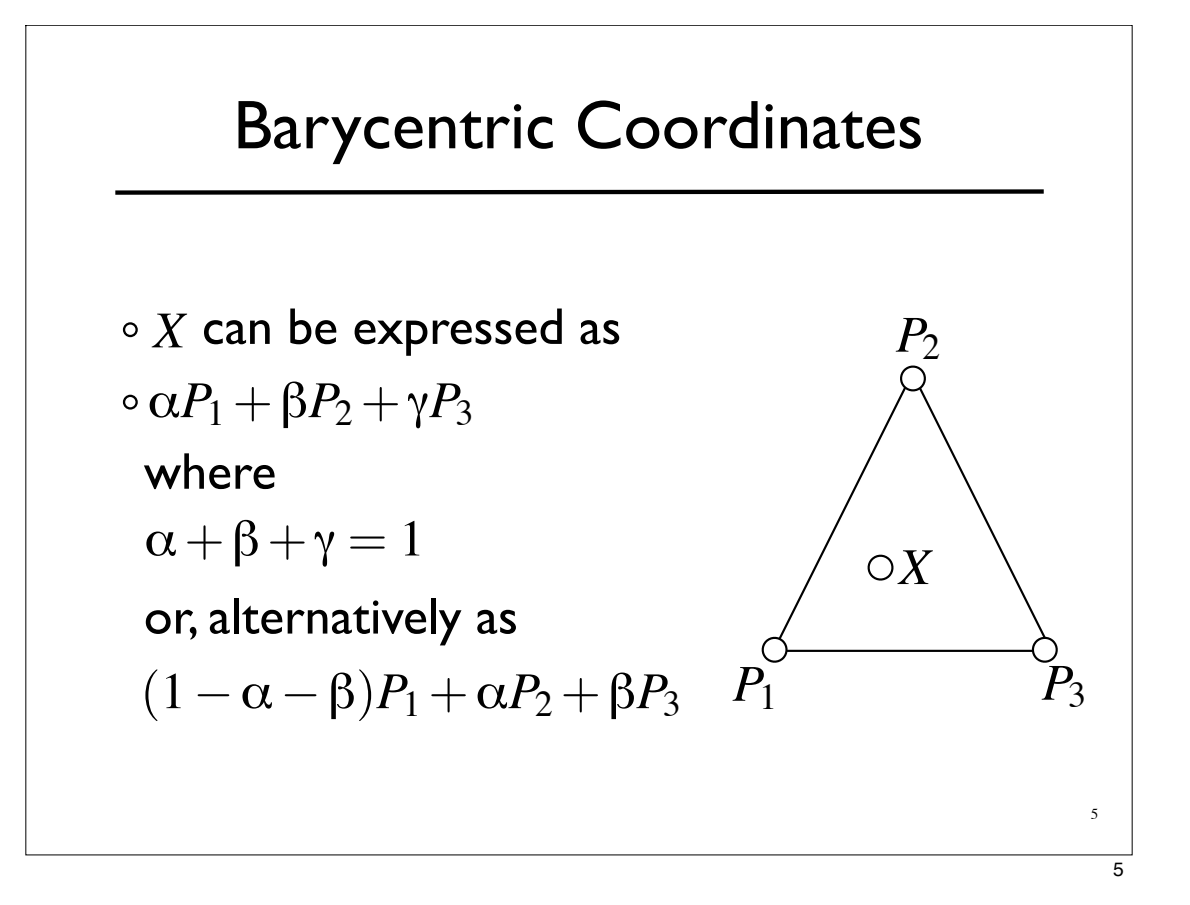

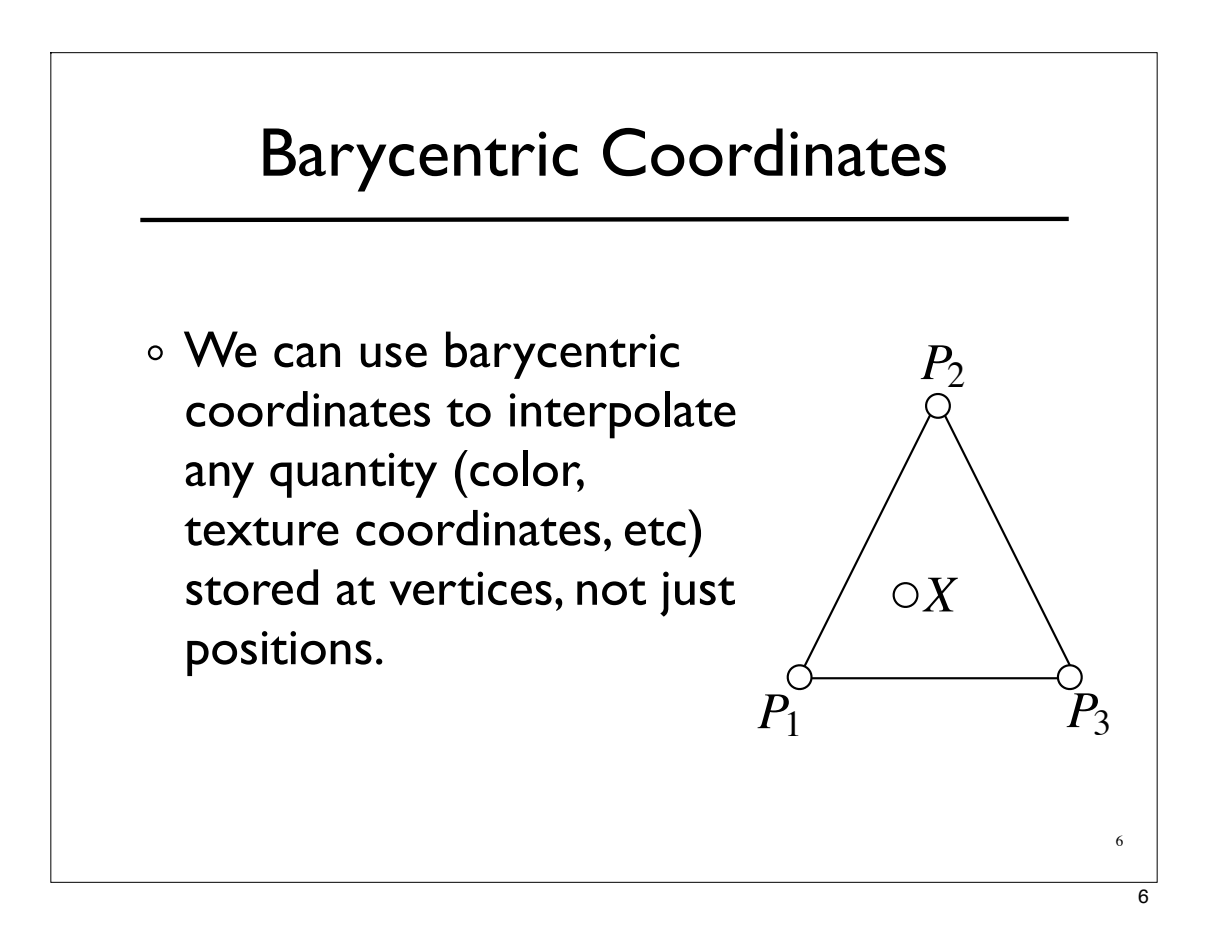

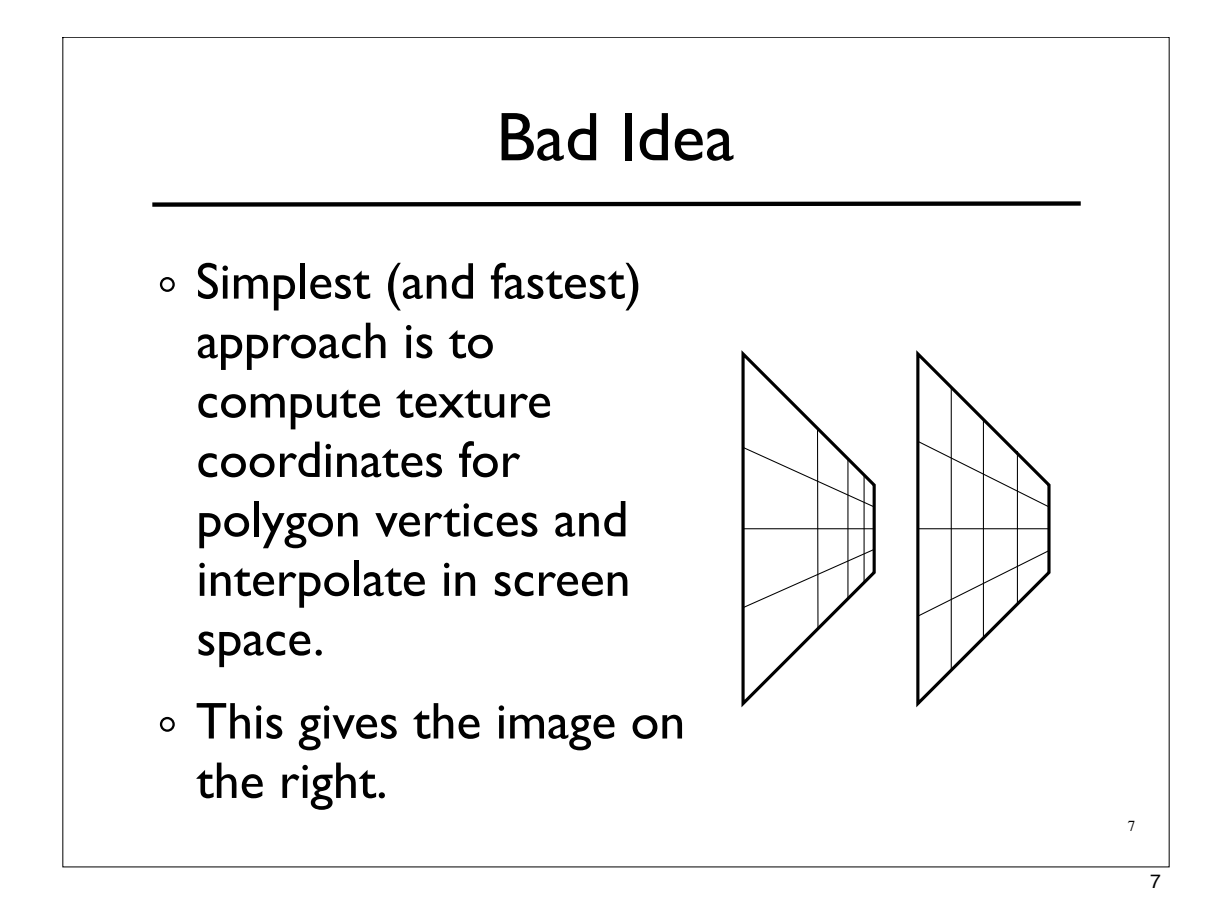

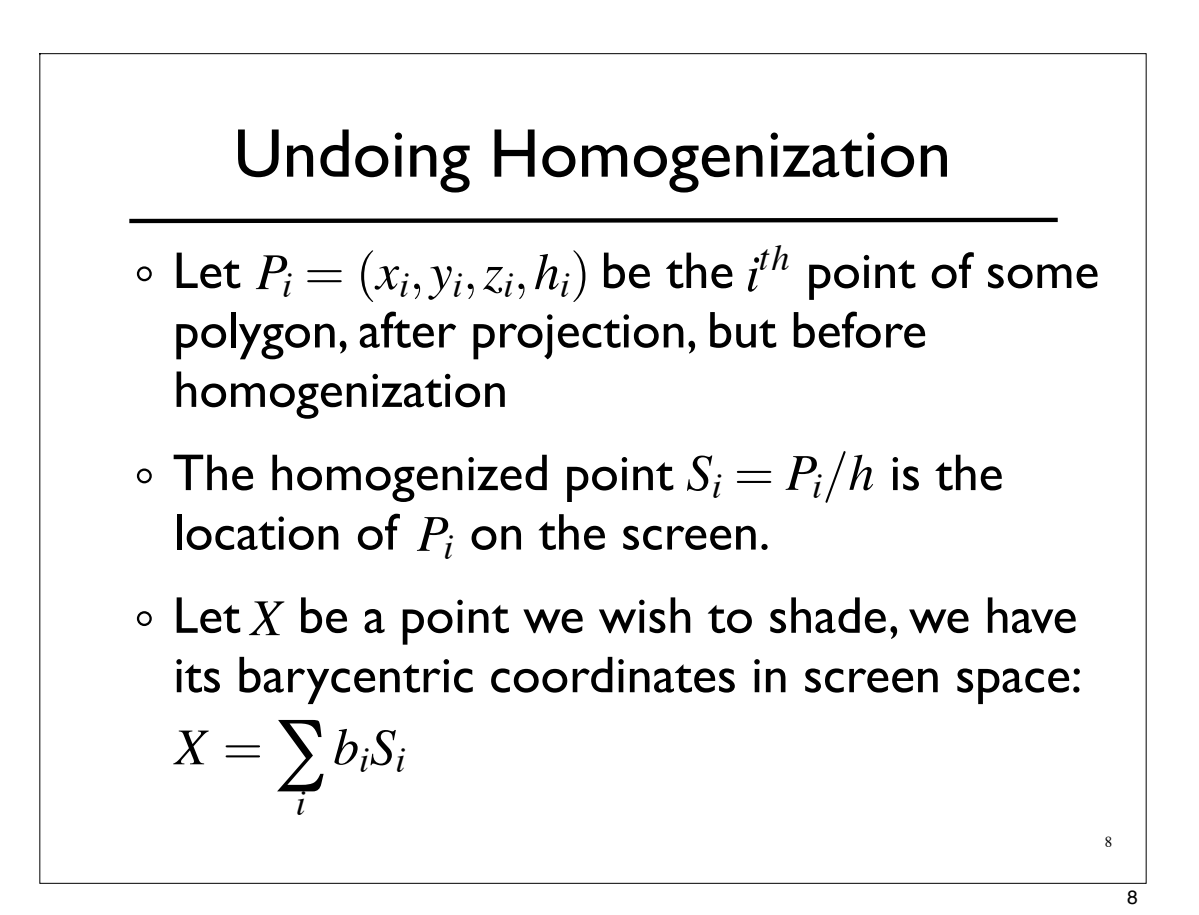

### Undoing Homogenization

- $\mathsf{W\!e}$  know  $S_i = P_i/h$
- We also know that there exist weights  $a_i$ , such that

$$
\sigma X = \left(\sum_i a_i P_i\right) / \left(\sum_j a_j h_j\right)
$$

Combining the above we have  $\sum_{i=1}^n$ *i*  $b_iS_i=X=(\sum$ *i*  $a_iP_i)/(\sum$ *j*  $a_jh_j)$ 

$$
\sum_{i} b_i (P_i/h_i) = \left(\sum_{i} a_i P_i\right) / \left(\sum_{j} a_j h_j\right)
$$

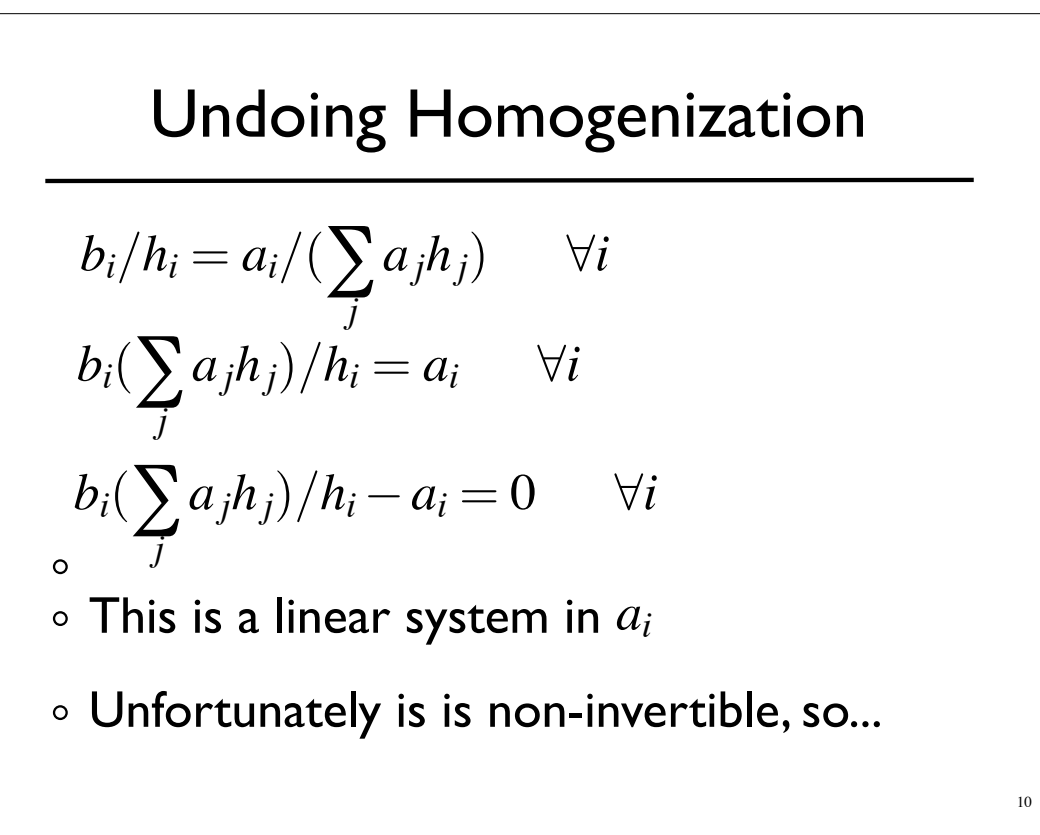

9

#### Undoing Homogenization we add  $\sum_{i=1}^n$  $a_i = 1$   $\sum$  $b_i = 1$ *i i*  $\frac{1}{6}$  now its solvable and the solution is:  $h_2 h_3 b_1$  $\circ$  $a_1 =$  $h_2h_3b_1+h_1h_3b_2+h_1h_2b_3$  $\circ$ similar formulas exist for  $a_2$  and  $a_3$ 11

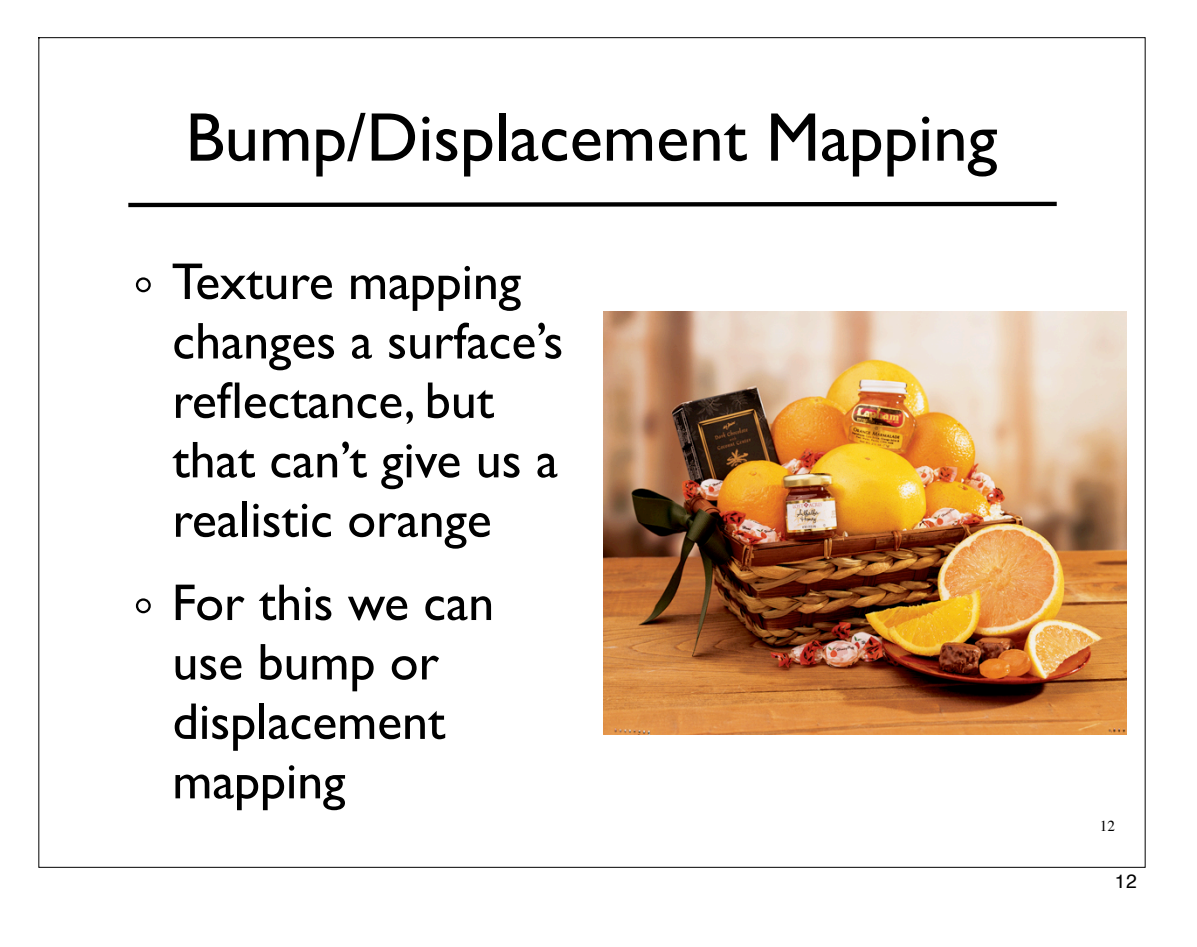

# Bump Mapping

- The idea is to perturb the surface normals
- $\circ$  If the bump map is an array of vectors, just add the bump vectors to the surface normals
- $\circ$  If the bump map is an array of scalars (desired displacements along the normal direction), then the new normal is

 $n' = n + b_u(n \times P_v) - b_v(n \times P_u)$ 

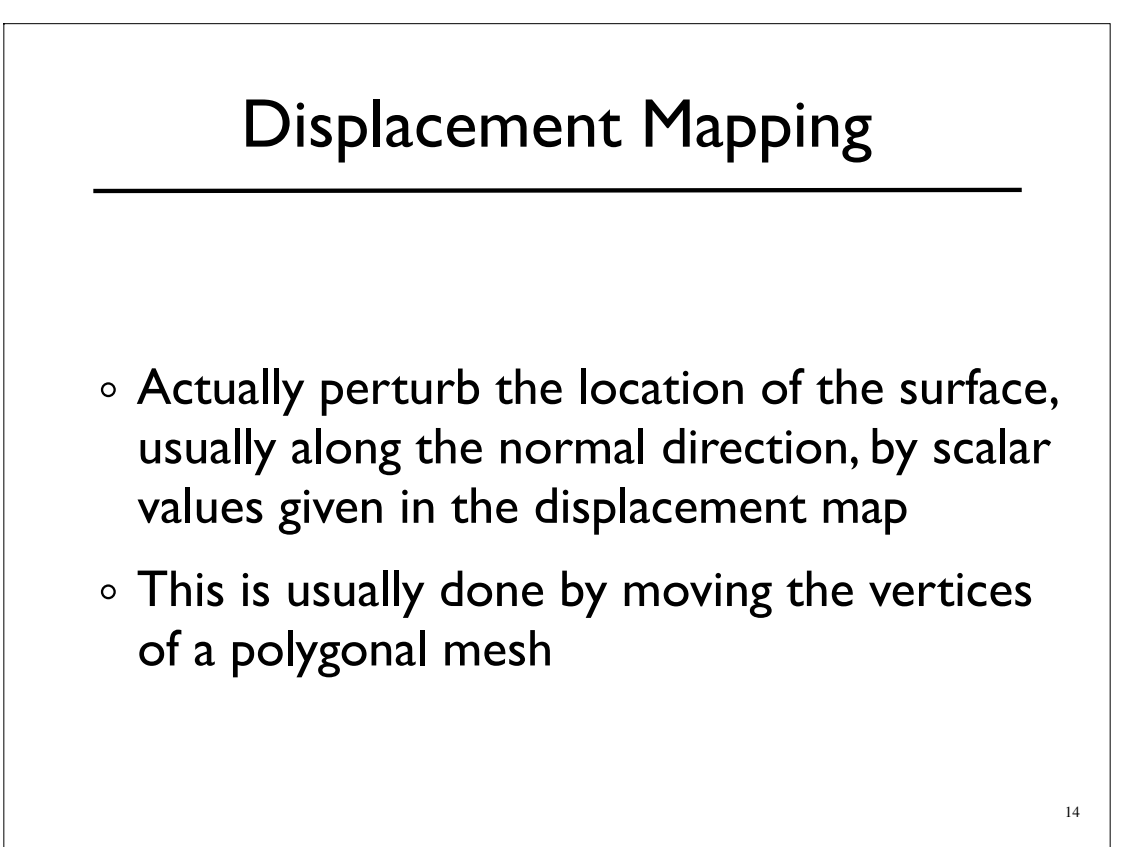

13

## Bumps vs. Displacements

- Bumps do not cast shadows or change the silhouette, they do produce specular effects
- Displacements actually change the geometry
- Displacement maps only look good on high resolution models
- Bottom line: bumps are cheaper, displacements look better

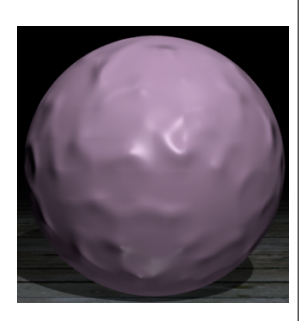

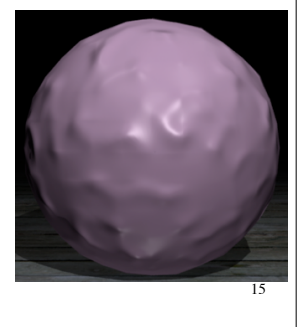

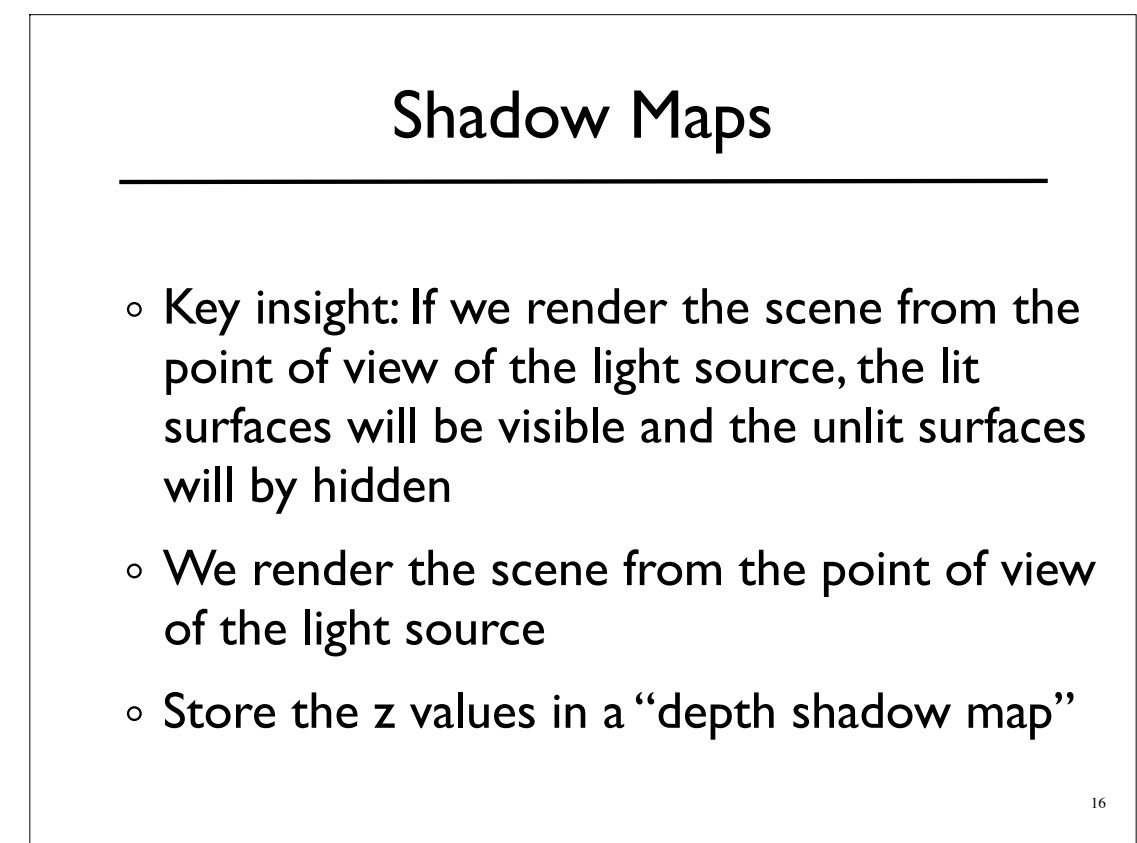

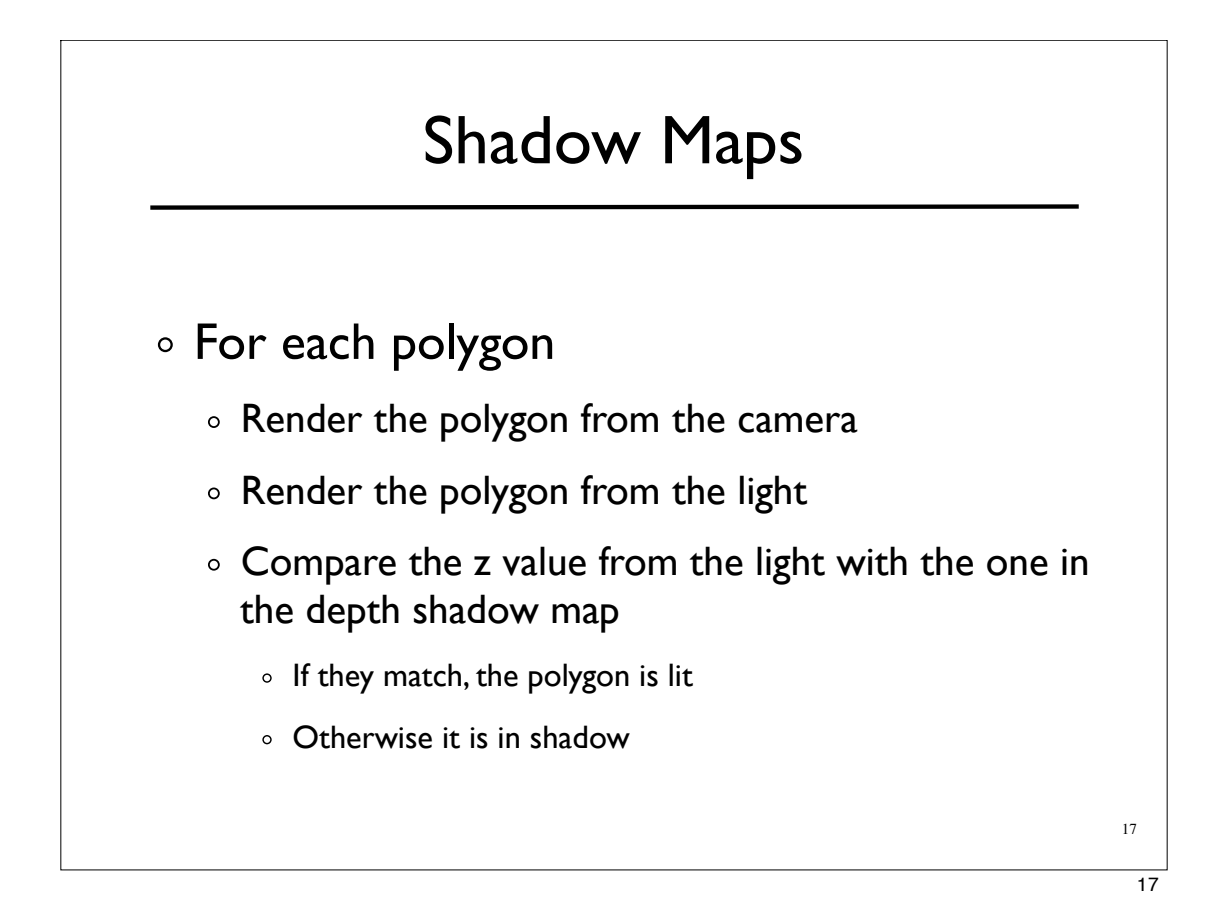

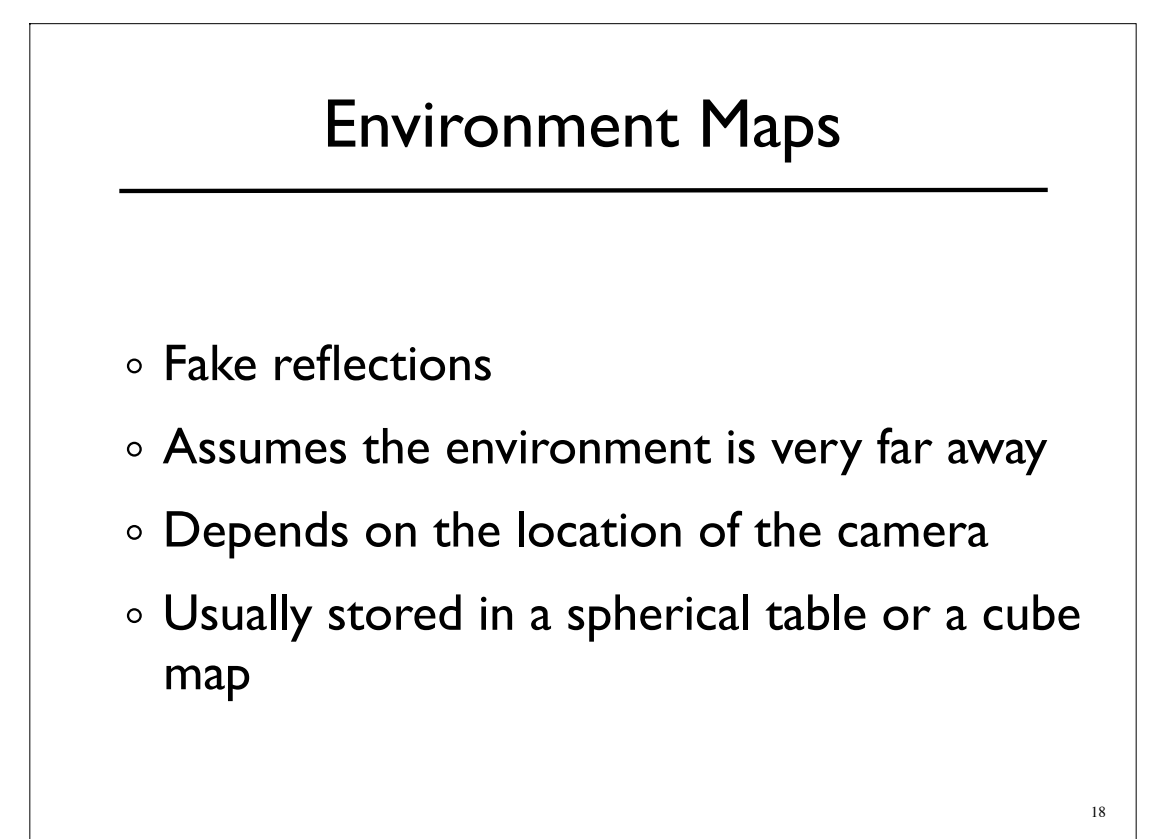

## Environment Maps

- Remove the reflective object from the scene
- Render the scene six times with the eye at the center of the removed object
- o Render the scene, using reflection vectors to index the cube map

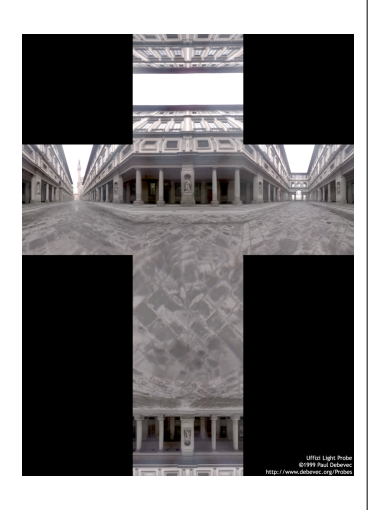

19

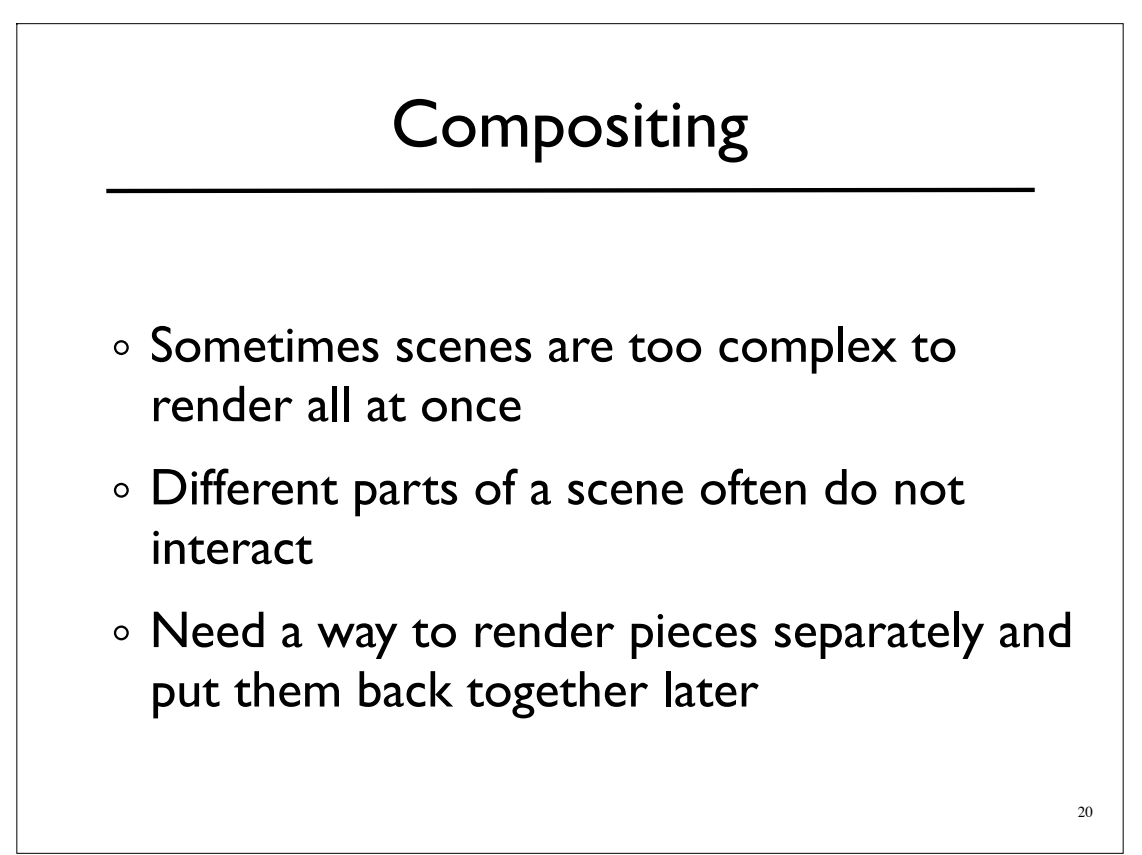

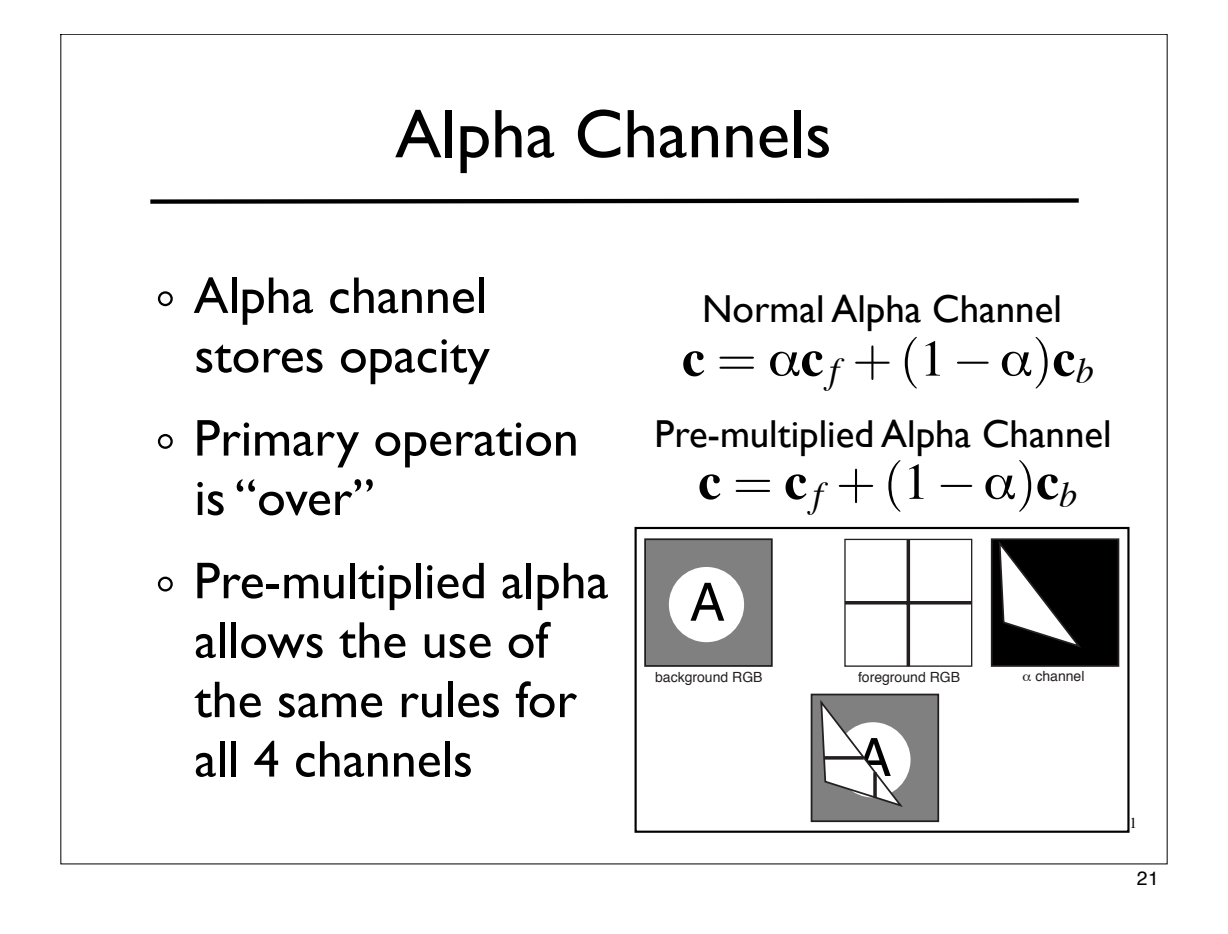

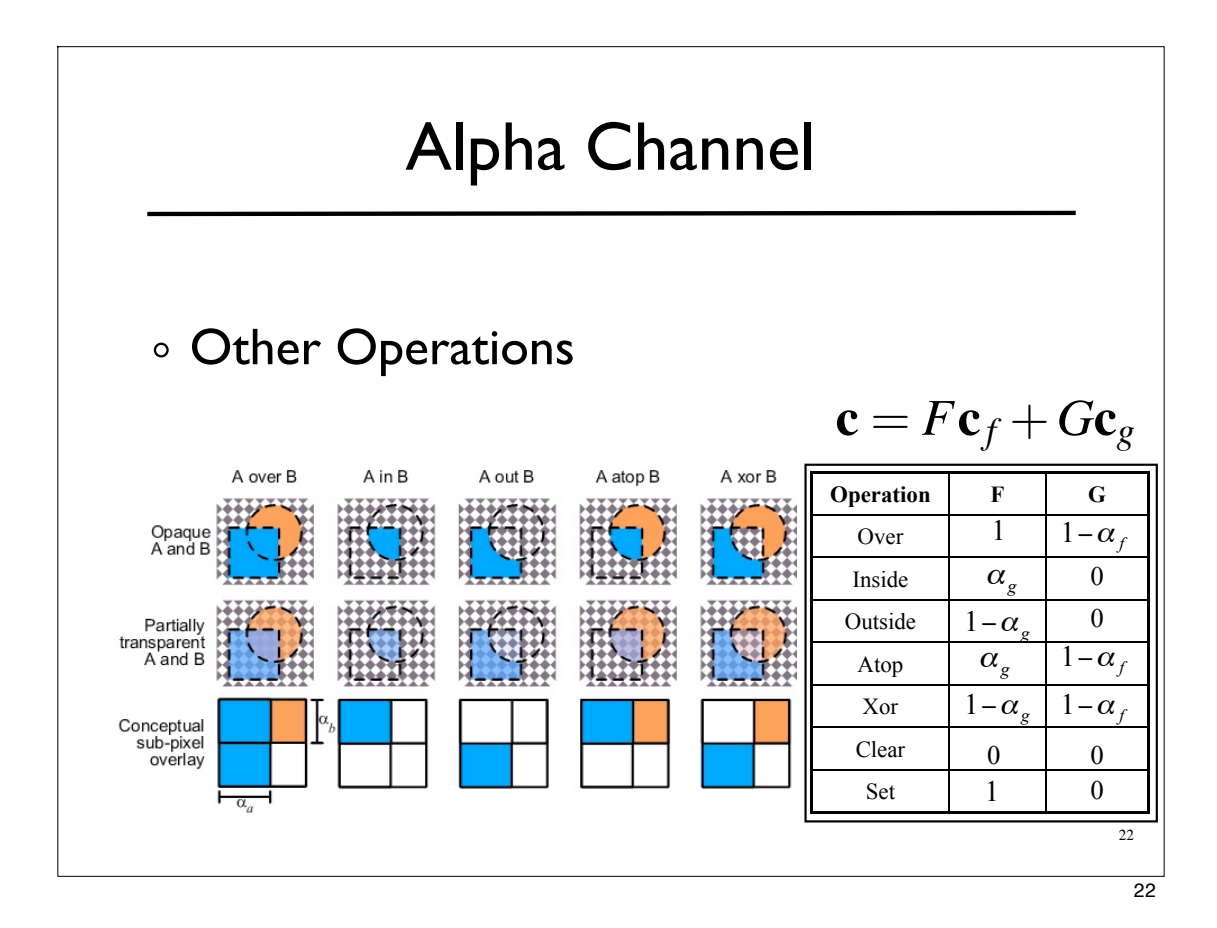

## Suggested Reading

Fundamentals of Computer Graphics by Pete Shirley

Chapters 10, 3.4